# Årsredovisning

för

# Innowearable AB (publ)

559000-8420

Räkenskapsåret

2021

Styrelsen och verkställande direktören för Innowearable AB (publ) avger följande årsredovisning för räkenskapsåret 2021.

Årsredovisningen är upprättad i svenska kronor, SEK. Om inte annat särskilt anges, redovisas alla belopp i hela kronor (kr). Uppgifter inom parentes avser föregående år.

# Förvaltningsberättelse

#### Information om verksamheten

Bolaget ska bedriva utveckling och försäljning av textilier med inbyggda sensorer för sport- och hälsoområdet samt därmed förenlig verksamhet.

Företaget har sitt säte i Halmstad.

## Ägarförhållanden

Bolaget är dotterbolag till Swedish Adrenaline AB, 556915-2134, Halland, Halmstad, som äger 68% av bolagets aktier.

| Flerårsöversikt (Tkr)             | 2021   | 2020 | 2019 | 2018 |
|-----------------------------------|--------|------|------|------|
| Nettoomsättning                   | 0      | 0    | 0    | 0    |
| Resultat efter finansiella poster | -3 712 | -200 | -536 | -8   |
| Soliditet (%)                     | 65,7   | 36,4 | 48,3 | 86,9 |

#### Förändring av eget kapital

|                                               | Aktie-  | Fond<br>utveckl. | Överkurs- | Balanserat | Årets                            | Totalt                  |
|-----------------------------------------------|---------|------------------|-----------|------------|----------------------------------|-------------------------|
|                                               | kapital | utgifter         | fond      | resultat   | resultat                         |                         |
| Belopp vid årets ingång                       | 59 387  | 741 810          | 1 307 115 | -1 310 814 | -199 631                         | 597 867                 |
| Fondemission                                  | 440 613 | -440 613         |           |            |                                  | 0                       |
| Nyemission                                    | 55 584  |                  | 3 245 416 |            |                                  | 3 301 000               |
| Disposition enligt beslut av årets årsstämma: |         |                  |           | -199 631   | 199 631                          | 0                       |
| Balanserade utv. utgifter                     |         | 415 753          |           | -415 753   |                                  | 0                       |
| Erhållna aktieägartillskott                   |         |                  |           | 150 000    |                                  | 150 000                 |
| Nyemission                                    | 42 097  |                  | 2 457 903 |            |                                  | 2 500 000               |
| Emissionskostnader 2021                       |         |                  | -397 084  |            |                                  | -397 084                |
| Årets resultat<br>Belopp vid årets utgång     | 597 681 | 716 950          | 6 613 350 | -1 776 198 | -3 712 200<br>- <b>3 712 200</b> | -3 712 200<br>2 439 583 |

Ej återbetalade villkorade aktieägartillskott uppgår per balansdagen till 150 000 kr (0).

Aktiekapitalet består av 7 098 909 st aktier.

# Förslag till vinstdisposition

Styrelsen föreslår att till förfogande stående vinstmedel (kronor):

| ansamlad förlust       | -1 776 197 |
|------------------------|------------|
| överkursfond           | 6 613 349  |
| årets förlust          | -3 712 200 |
|                        | 1 124 952  |
|                        |            |
| disponeras så att      |            |
| i ny räkning överföres | 1 124 952  |
|                        | 1 124 952  |

Företagets resultat och ställning i övrigt framgår av efterföljande resultat- och balansräkning med noter.

| Resultaträkning                                    | Not | 2021-01-01<br>-2021-12-31 | 2020-01-01<br>-2020-12-31 |
|----------------------------------------------------|-----|---------------------------|---------------------------|
| Rörelsens intäkter                                 |     |                           |                           |
| Aktiverat arbete för egen räkning                  |     | 163 184                   | 0                         |
|                                                    |     | 163 184                   | 0                         |
| Rörelsens kostnader                                |     |                           |                           |
| Övriga externa kostnader                           |     | -3 513 623                | -200 281                  |
| Personalkostnader                                  | 2   | -359 859                  | 0                         |
| Avskrivningar och nedskrivningar av materiella och |     |                           |                           |
| immateriella anläggningstillgångar                 |     | -1 902                    | 0                         |
|                                                    |     | -3 875 384                | -200 281                  |
| Rörelseresultat                                    |     | -3 712 200                | -200 281                  |
| Resultat från finansiella poster                   |     |                           |                           |
| Övriga ränteintäkter och liknande resultatposter   | 3   | 0                         | 650                       |
|                                                    |     | 0                         | 650                       |
| Resultat efter finansiella poster                  |     | -3 712 200                | -199 631                  |
| Resultat före skatt                                |     | -3 712 200                | -199 631                  |
| Årets resultat                                     |     | -3 712 200                | -199 631                  |

| Balansräkning                                   | Not | 2021-12-31 | 2020-12-31 |
|-------------------------------------------------|-----|------------|------------|
| TILLGÅNGAR                                      |     |            |            |
| Anläggningstillgångar                           |     |            |            |
| Immateriella anläggningstillgångar              |     |            |            |
| Balanserade utgifter för utvecklingsarbeten och |     |            |            |
| liknande arbeten                                | 4   | 1 157 563  | 741 810    |
|                                                 |     | 1 157 563  | 741 810    |
| Materiella anläggningstillgångar                |     |            |            |
| Inventarier, verktyg och installationer         | 5   | 55 154     | 0          |
|                                                 | -   | 55 154     | 0          |
| Summa anläggningstillgångar                     |     | 1 212 717  | 741 810    |
| Omsättningstillgångar                           |     |            |            |
| Kortfristiga fordringar                         |     |            |            |
| Fordringar hos koncernföretag                   |     | 84 024     | 65 000     |
| Övriga fordringar                               |     | 180 172    | 43 981     |
| Förutbetalda kostnader och upplupna intäkter    |     | 15 001     | 5 101      |
|                                                 |     | 279 197    | 114 082    |
| Kassa och bank                                  |     | 2 218 778  | 785 908    |
| Summa omsättningstillgångar                     |     | 2 497 975  | 899 990    |
| SUMMA TILLGÅNGAR                                |     | 3 710 692  | 1 641 800  |

| Balansräkning                                | Not | 2021-12-31 | 2020-12-31 |
|----------------------------------------------|-----|------------|------------|
| EGET KAPITAL OCH SKULDER                     |     |            |            |
| Eget kapital                                 |     |            |            |
| Bundet eget kapital                          |     |            |            |
| Aktiekapital                                 |     | 597 681    | 59 387     |
| Fond för utvecklingsutgifter                 |     | 716 950    | 741 810    |
|                                              |     | 1 314 631  | 801 197    |
|                                              |     |            |            |
| Fritt eget kapital                           |     |            |            |
| Fri överkursfond                             |     | 6 613 349  | 1 307 115  |
| Balanserad vinst eller förlust               |     | -1 776 197 | -1 310 814 |
| Årets resultat                               |     | -3 712 200 | -199 631   |
|                                              |     | 1 124 952  | -203 330   |
| Summa eget kapital                           |     | 2 439 583  | 597 867    |
| Kortfristiga skulder                         |     |            |            |
| Leverantörsskulder                           |     | 149 106    | 0          |
| Skulder till koncernföretag                  |     | 875 183    | 1 025 183  |
| Övriga skulder                               |     | 92 875     | 0          |
| Upplupna kostnader och förutbetalda intäkter |     | 153 945    | 18 750     |
| Summa kortfristiga skulder                   |     | 1 271 109  | 1 043 933  |
| SUMMA EGET KAPITAL OCH SKULDER               |     | 3 710 692  | 1 641 800  |

#### Noter

### Not 1 Redovisnings- och värderingsprinciper

#### Allmänna upplysningar

Årsredovisningen är upprättad i enlighet med årsredovisningslagen och BFNAR 2012:1 Årsredovisning och koncernredovisning (K3).

Redovisningsprinciperna är oförändrade jämfört med föregående år.

# Redovisningsprinciper för enskilda balansposter Immateriella tillgångar

Företaget redovisar internt upparbetade immateriella anläggningstillgångar enligt aktiveringsmodellen. Det innebär att samtliga utgifter som avser framtagandet av en internt upparbetad immateriell anläggningstillgång aktiveras och skrivs av under tillgångens beräknade nyttjandeperiod, under förutsättningarna att kriterierna i BFNAR 2012:1 är uppfyllda.

#### Anläggningstillgångar

Avskrivning sker linjärt över den förväntade nyttjandeperioden med hänsyn till väsentligt restvärde. Följande avskrivningsprocent tillämpas:

#### Materiella anläggningstillgångar

Inventarier, verktyg och installationer

5 år

#### Finansiella instrument

Finansiella instrument värderas utifrån anskaffningsvärdet. Instrumentet redovisas i balansräkningen när bolaget blir part i instrumentets avtalsmässiga villkor. Finansiella tillgångar tas bort från balansräkningen när rätten att erhålla kassaflöden från instrumentet har löpt ut eller överförts och bolaget har överfört i stort sett alla risker och förmåner som är förknippade med äganderätten. Finansiella skulder tas bort från balansräkningen när förpliktelserna har reglerats eller på annat sätt upphört.

#### Kundfordringar/kortfristiga fordringar

Kundfordringar och kortfristiga fordringar redovisas som omsättningstillgångar till det belopp som förväntas bli inbetalt efter avdrag för individuellt bedömda osäkra fordringar.

#### Låneskulder och leverantörsskulder

Låneskulder och leverantörsskulder redovisas initialt till anskaffningsvärde efter avdrag för transaktionskostnader. Skiljer sig det redovisade beloppet från det belopp som ska återbetalas vid förfallotidpunkten periodiseras mellanskillnaden som räntekostnad över lånets löptid med hjälp av instrumentets effektivränta. Härigenom överensstämmer vid förfallotidpunkten det redovisade beloppet och det belopp som ska återbetalas.

#### Ersättningar till anställda

Ersättningar till anställda avser alla former av ersättningar som företaget lämnar till de anställda. Kortfristiga ersättningar utgörs av bland annat löner, betald semester, betald frånvaro, bonus och ersättning efter avslutad anställning (pension). Kortfristiga ersättningar redovisas som kostnad och en skuld då det finns en legal eller informell förpliktelse att betala ut en ersättning till följd av en tidigare händelse och en tillförlitlig uppskattning av beloppet kan göras.

#### Offentliga bidrag

Bidrag från staten redovisas till verkligt värde när det är rimligt och säkert att bidraget kommer att erhållas och företaget kommer uppfylla de villkor som är förknippade med bidraget. Bidrag avsedda att täcka investeringar i materiella eller immateriella anläggningstillgångar reducerar tillgångarnas anskaffningsvärden och därmed det avskrivningsbara beloppet.

#### Nyckeltalsdefinitioner

Nettoomsättning

Rörelsens huvudintäkter, fakturerade kostnader, sidointäkter samt intäktskorrigeringar.

Resultat efter finansiella poster

Resultat efter finansiella intäkter och kostnader men före bokslutsdispositioner och skatter.

Soliditet (%)

Justerat eget kapital (eget kapital och obeskattade reserver med avdrag för uppskjuten skatt) i procent av balansomslutning.

#### Uppskattningar och bedömningar

Upprättandet av bokslut och tillämpning av redovisningsprinciper, baseras ofta på ledningens bedömningar, uppskattningar och antaganden som anses vara rimliga vid den tidpunkt då bedömningen görs. Uppskattningar och bedömningar är baserade på historiska erfarenheter och ett antal andra faktorer, som under rådande omständigheter anses vara rimliga. Resultatet av dessa används för att bedöma de redovisade värdena på tillgångar och skulder, som inte annars framgår tydligt från andra källor. Det verkliga utfallet kan avvika från dessa uppskattningar och bedömningar. Uppskattningar och antaganden ses över regelbundet.

Enligt företagsledningen är väsentliga bedömningar avseende tillämpade redovisningsprinciper samt källor till osäkerhet i uppskattningar, främst relaterade till:

### Balanserade utgifter för utvecklingsarbeten

Innowearable AB hade vid räkenskapsårets utgång ett utvecklingsprojekt igång.

Bolaget har vid bokslutstillfället bedömt värdet på detta utvecklingsprojektet och vid denna bedömning tagit hänsyn till bl.a produktens utvecklingsfas och -potential, förväntade framtida ekonomiska fördelar samt intresse från investeringspartners.

Vid denna sammanvägda bedömning avseende utvecklingsprojektet "Syre- och laktatbestämning" har man bedömt att värdet på bolagets balanserade utgifter för detta utvecklingsarbete är korrekt upptaget.

| Not 2 Mederantalet anstanda                                                                                 | 2021                                   | 2020                                 |
|----------------------------------------------------------------------------------------------------|----------------------------------------|--------------------------------------|
| Medelantalet anställda                                                                                      | 0,5                                    | 0                                    |
| Not 3 Övriga ränteintäkter och liknande resultatposter                                                      | 2021                                   | 2020                                 |
| Ränteintäkter från koncernföretag                                                                           | 0<br><b>0</b>                          | 650<br><b>650</b>                    |
| Not 4 Balanserade utgifter för utvecklingsarbeten och likn                                                  | ande arbeten<br>2021-12-31             | 2020-12-31                           |
| Ingående anskaffningsvärden<br>Årets aktiverade utgifter, inköp<br>Utgående ackumulerade anskaffningsvärden | 741 810<br>415 753<br><b>1 157 563</b> | 520 146<br>221 664<br><b>741 810</b> |
| Ingående avskrivningar<br>Utgående ackumulerade avskrivningar                                               | 0<br><b>0</b>                          | 0<br><b>0</b>                        |
| Utgående redovisat värde                                                                                    | 1 157 563                              | 741 810                              |

# Not 5 Inventarier, verktyg och installationer

|                                          | 2021-12-31 | 2020-12-31 |
|------------------------------------------|------------|------------|
| Ingående anskaffningsvärden              | 0          | 0          |
| Inköp                                    | 57 056     |            |
| Utgående ackumulerade anskaffningsvärden | 57 056     | 0          |
| Årets avskrivningar                      | -1 902     |            |
| Utgående ackumulerade avskrivningar      | -1 902     |            |
| Utgående redovisat värde                 | 55 154     | 0          |

Halmstad den 23 mars 2022

Jonas Vikbladh Ordförande

Per-Arne Viberg

Peter Martinsson

Erik Viberg

Verkställande direktör

Vår revisionsberättelse har lämnats den 23 mars 2022

Ludvig Kollberg Auktoriserad revisor MOORE KLN AB

# Verification

Transaction 09222115557465613141

#### Document

#### ÅR Innowearable AB 210101-211231 slutlig

Main document 10 pages Initiated on 2022-03-23 09:44:19 CET (+0100) by Peter Martinson (PM) Finalised on 2022-03-28 10:08:57 CEST (+0200)

# Signing parties

#### Peter Martinson (PM) Jonas Vikbladh (JV) Innowearable AB jonas.vikbladh@delphi.se peter@innowearable.se Signed 2022-03-25 08:50:15 CET (+0100) +46708146465 Signed 2022-03-23 09:44:21 CET (+0100) Per-Arne Viberg (PV) Erik Viberg (EV) pelle@swedishadrenaline.com erik@innowearable.se Signed 2022-03-23 10:05:33 CET (+0100) Signed 2022-03-25 08:56:30 CET (+0100) Ludvig Kollberg (LK) ludvig.kollberg@mooresweden.se Signed 2022-03-28 10:08:57 CEST (+0200)

This verification was issued by Scrive. Information in italics has been safely verified by Scrive. For more information/evidence about this document see the concealed attachments. Use a PDF-reader such as Adobe Reader that can show concealed attachments to view the attachments. Please observe that if the document is printed, the integrity of such printed copy cannot be verified as per the below and that a basic print-out lacks the contents of the concealed attachments. The digital signature (electronic seal) ensures that the integrity of this document, including the concealed attachments, can be proven mathematically and independently of Scrive. For your convenience Scrive also provides a service that enables you to automatically verify the document's integrity at: https://scrive.com/verify

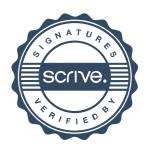